### **BAB V**

## **IMPLEMENTASI DAN PENGUJIAN SISTEM**

#### **5.1. HASIL IMPLEMENTASI**

Setelah melakukan tahap *design* dari aplikasi "Pengembangan Aplikasi Sistem Pakar Diagnosa *Osteoporosis* Dan *Osteoarthritis* Dengan Metode *Certainty Factor* Berbasis Android", maka dilakukan tahap *implementation* sesuai dengan metode pengembangan *software* yang peneliti jelaskan pada bab sebelumnya.

#### **5.1.1. Implementasi Tampilan** *Splash Screen*

*Splash screen* merupakan tampilan awal dari aplikasi yang akan menampilkan logo dan nama aplikasi (tanpa *title bar*) setiap kali aplikasi mulai dijalankan. Implementasi tampilan *splash screen* dapat dilihat pada gambar 5.1.

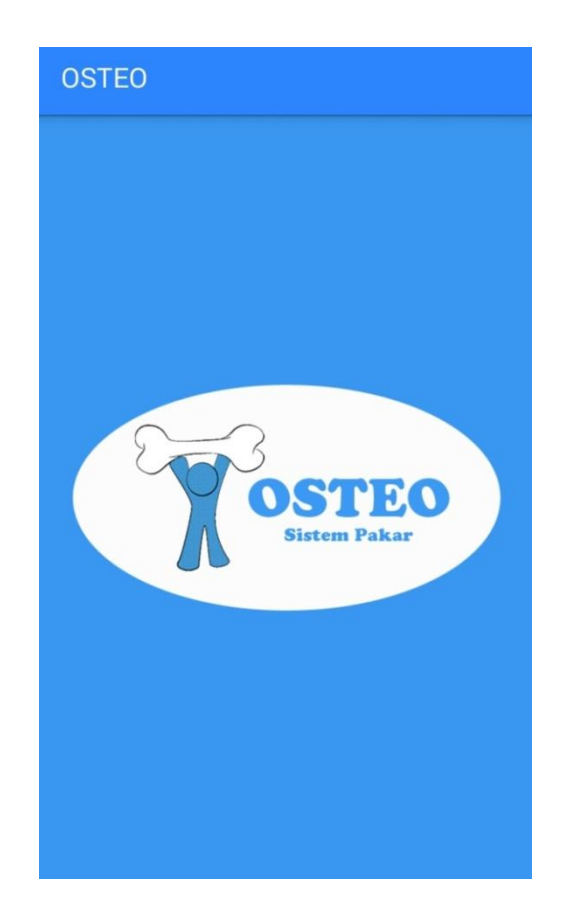

**Gambar 5.1. Implementasi tampilan** *splash screen*

## **5.1.2. Implementasi Tampilan Halaman Utama**

Tampilan halaman utama ini,ditampilkan dalam bentuk *text view* yang berisi gambar *osteoporosis* dan *osteoarthritis* serta 3 menu pilihan antara laintampilan menu informasi, tampilan*video,* dan tampilan diagnosa penyakit. Implementasi tampilan halaman utama aplikasi dapat dilihat pada gambar 5.2.

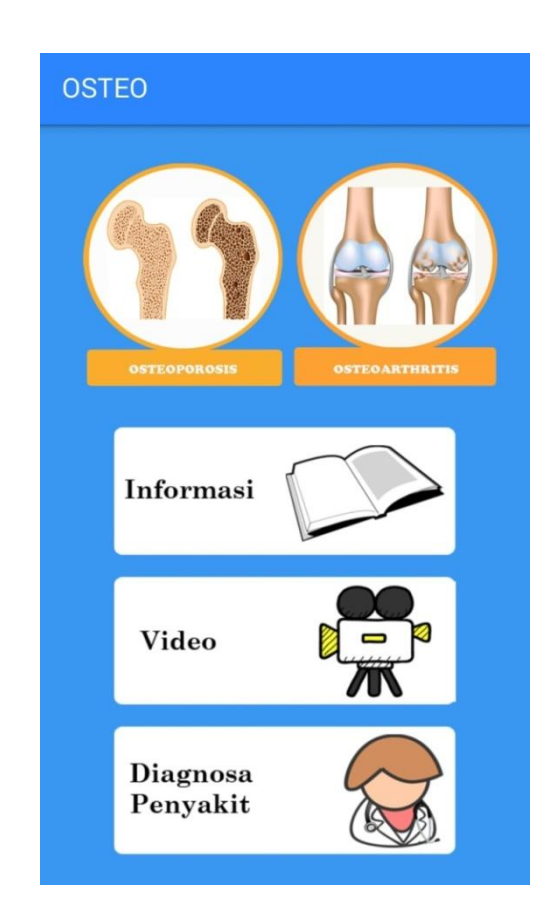

**Gambar 5.2. Implementasi tampilan halaman utama**

#### **5.1.3. Implementasi Tampilan Menu Informasi**

Tampilan pilihan menu informasi ini akan menampilkan 2 pilihan yaitu pilihan informasi untuk penyakit *osteoporosis* dan pilihan informasi untuk penyakit *osteoarthritis*. Untuk setiap pilihan penyakit nantinya akan menampilkan 4 pilihan yang sama, hanya saja untuk isi dari setiap pilihan informasi akan berbeda sesuai dengan pilihan informasi penyakitnya. Selain itu dihalaman ini juga dilengkapi tombol musik, yang memungkinkan *user* dapat mendengarkan lagu saat melihat informasi. Implementasi tampilan pilihan menu informasi dapat dilihat pada gambar 5.3.

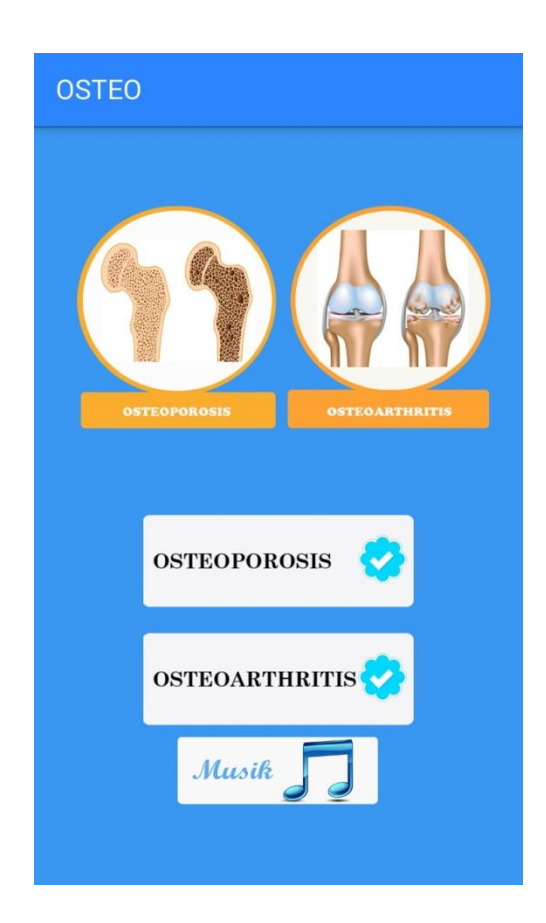

**Gambar 5.3. Implementasi tampilan pilihan menu informasi***Osteoporosis* **/***Osteoarthritis*

#### **5.1.4. Implementasi Tampilan Informasi** *Osteoporosis*

Pada tampilan informasi *osteoporosis* ini berisikan 4 menu pilihan yang berkaitan dengan penyakit osteoporosis itu sendiri yaitu pengertian, faktor penyebab, gejala dan pencegahan. Implementasi tampilan informasi *osteoporosis* dapat dilihat pada gambar 5.4.

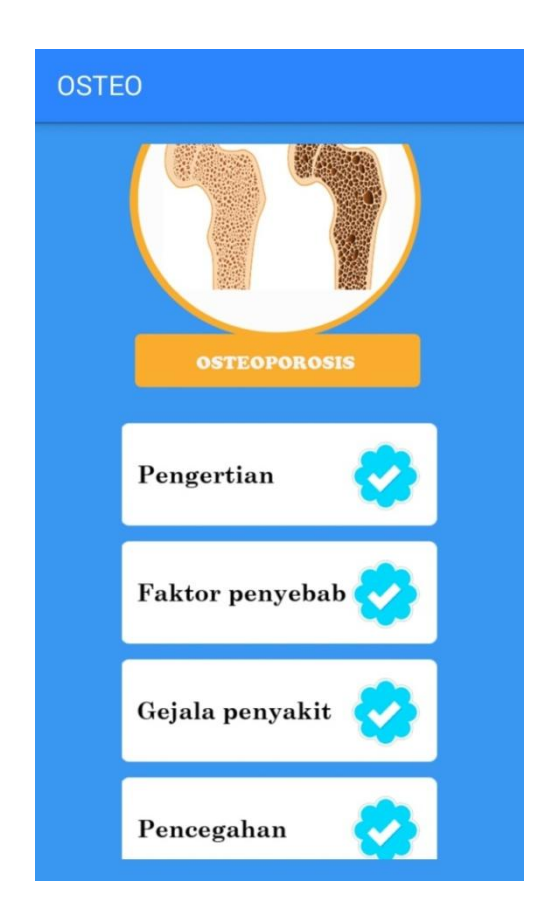

**Gambar 5.4. Implementasi tampilan informasi** *osteoporosis*

## **5.1.5. Implementasi Tampilan Pengertian** *Osteoporosis*

Tampilan pengertian *osteoporosis* ini berisikan teks seputar pengertian dari *osteoporosis* itu sendiri. Implementasi tampilan pengertian *osteoporosis* dapat dilihat pada gambar 5.5.

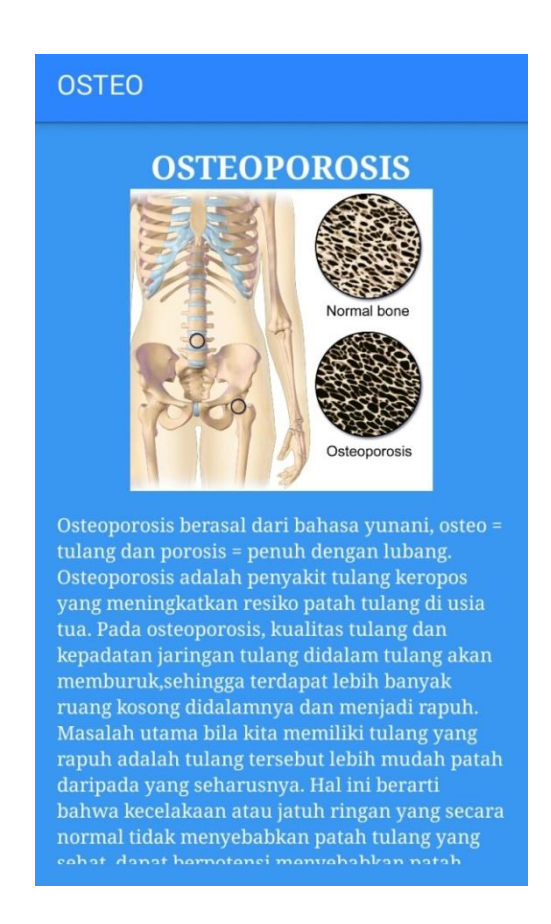

**Gambar 5.5. Implementasi tampilan pengertian** *osteoporosis*

### **5.1.6. Implementasi Tampilan Faktor Penyebab** *Osteoporosis*

Tampilan faktor penyebab ini berisikan teks berupa faktor – faktor apa saja yang menunjang terbentuknya penyakit *osteoporosis*. Implementasi tampilan faktor penyebab *osteoporosis*dapat dilihat pada gambar 5.6.

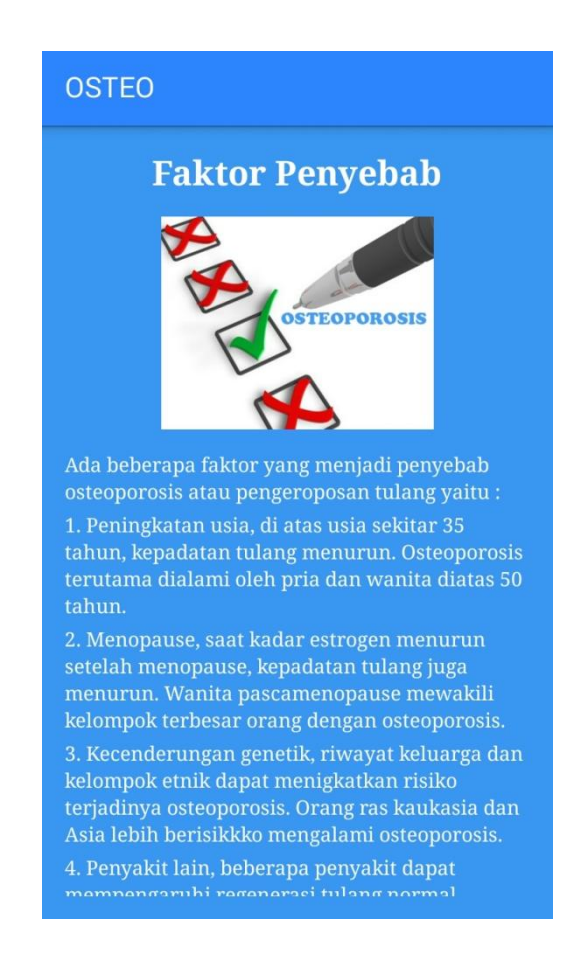

**Gambar 5.6. Implementasi tampilan faktor penyebab** *osteoporosis*

### **5.1.7. Implementasi Tampilan Gejala** *Osteoporosis*

Tampilan gejala *osteoporosis* ini berisikan teks berupa gejala yang terjadi sebelum terbentuknya penyakit *osteoporosis*. Implementasi tampilan gejala *osteoporosis* dapat dilihat pada gambar 5.7.

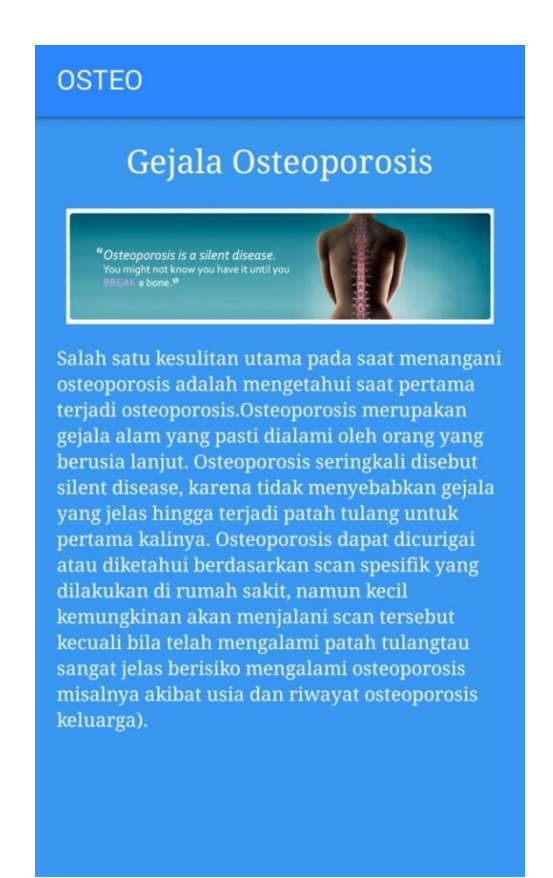

**Gambar 5.7. Implementasi tampilan gejala** *osteoporosis*

### **5.1.8. Implementasi Tampilan Pencegahan** *Osteoporosis*

Pada tampilan pencegahan *osteoporosis* ini berisikan teks cara pencegahan penyakit *osteoporosis* baik untuk masyarakat yang belum menderita *osteoporosis* maupun masyarakat yang telah menderita *osteoporosis* agar penyakit *osteoporosis*yang telah dialami oleh masyarakat tersebut dapat diminimalisir. Implementasi tampilan pencegahan *osteoporosis* dapat dilihat pada gambar 5.8.

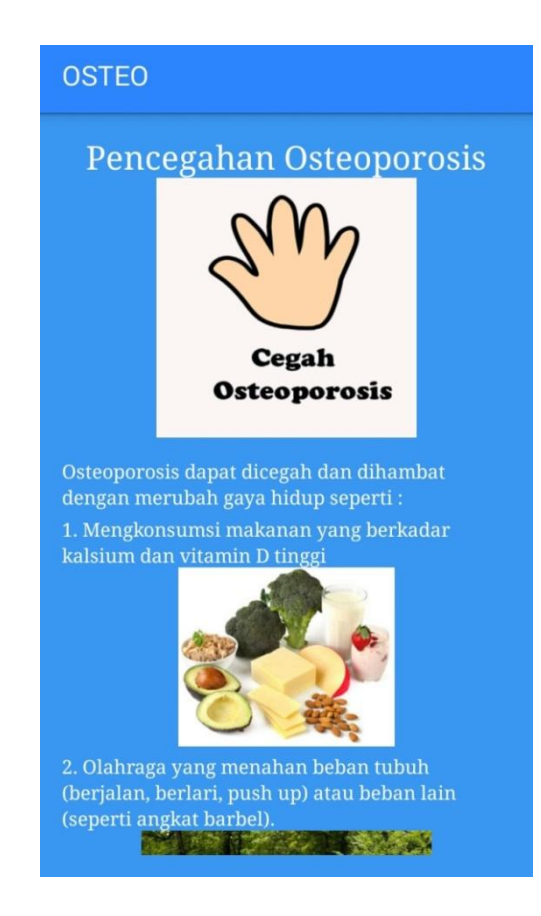

**Gambar 5.8. Implementasi tampilan pencegahan** *osteoporosis*

#### **5.1.9. Implementasi Tampilan Informasi** *Osteoarthritis*

Pada tampilan informasi *osteoarthritis* ini berisikan 4 menu pilihan yang berkaitan dengan penyakit *osteoarthritis* itu sendiri yaitu pengertian, faktor penyebab, gejala dan pencegahan. Implementasi tampilan informasi*osteoarthritis* dapat dilihat pada gambar 5.9.

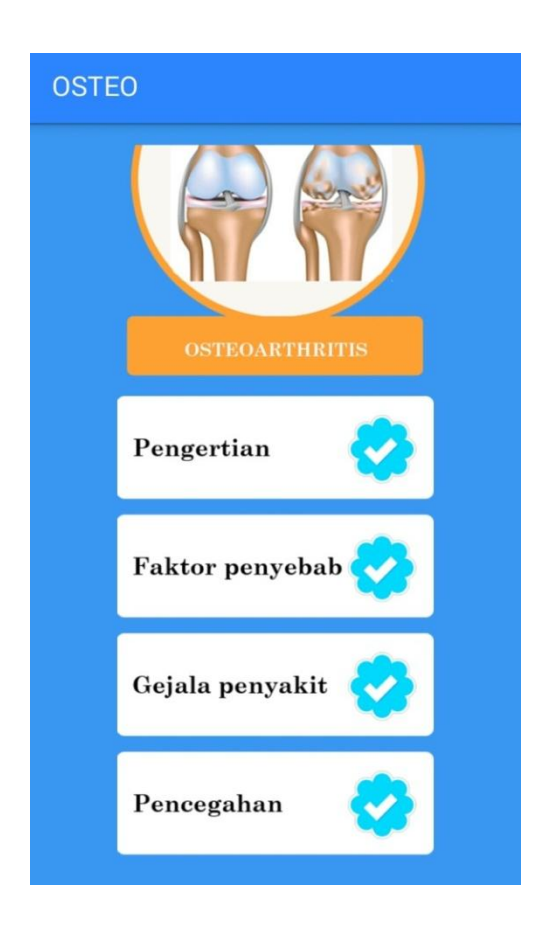

**Gambar 5.9. Implementasi tampilan informasi** *osteoarthritis*

## **5.1.10. Implementasi Tampilan Pengertian** *Osteoarthritis*

Tampilan pengertian *osteoporosis* ini berisikan teks seputar pengertian dari *osteoarthritis* itu sendiri. Implementasi tampilan pengertian *osteoarthritis* dapat dilihat pada gambar 5.10.

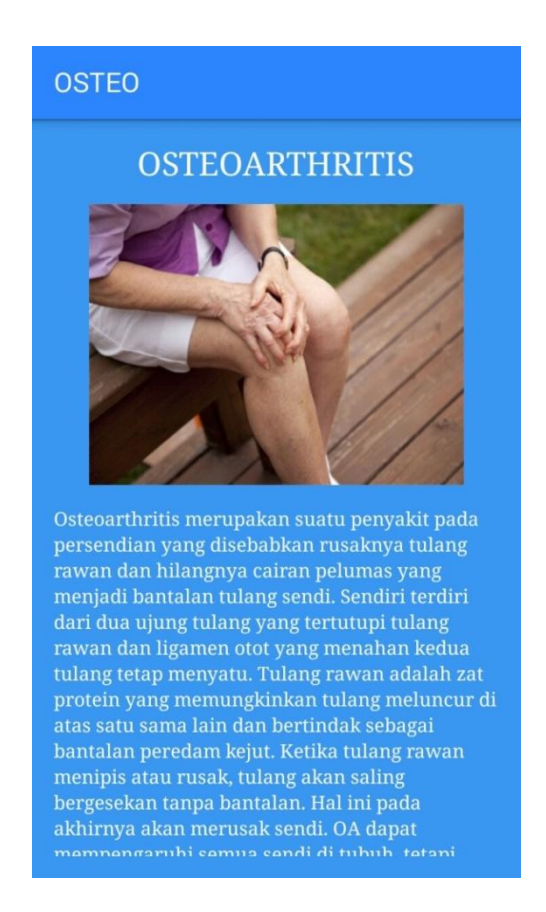

**Gambar 5.10.Implementasi tampilan pengertian** *osteoarthritis*

### **5.1.11. Implementasi Tampilan Faktor Penyebab** *Osteoarthritis*

Tampilan faktor penyebab ini berisikan teks berupa faktor – faktor apa saja yang menunjang terbentuknya penyakit *osteoarthritis*. Implementasi tampilan faktor penyebab *osteoarthritis* dapat dilihat pada gambar 5.11.

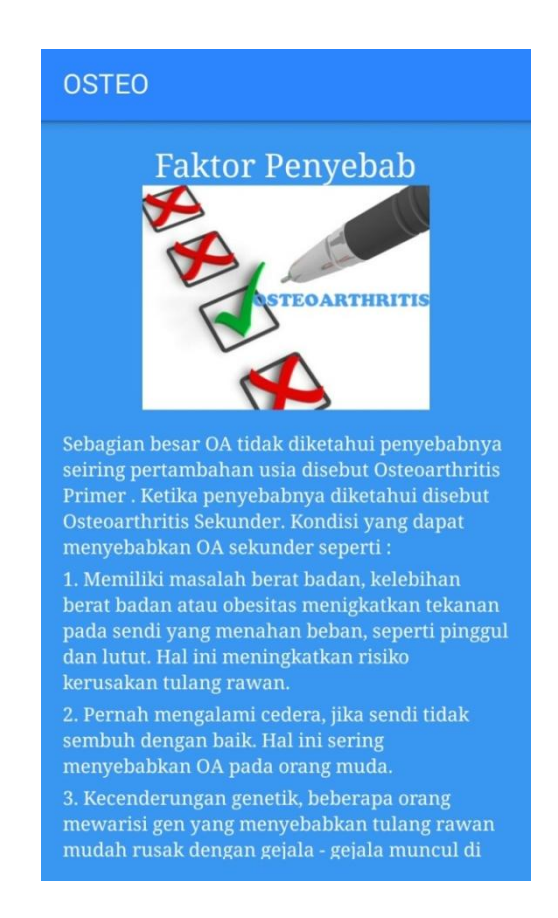

**Gambar 5.11.Implementasi tampilan faktor penyebab** *osteoarthritis*

### **5.1.12. Implementasi Tampilan Gejala** *Osteoarthritis*

Tampilan gejala *osteoarthritis* ini berisikan teks berupa gejala yang terjadi sebelum terbentuknya penyakit *osteoarthritis*. Implementasi tampilan gejala *osteoarthritis* dapat dilihat pada gambar 5.12.

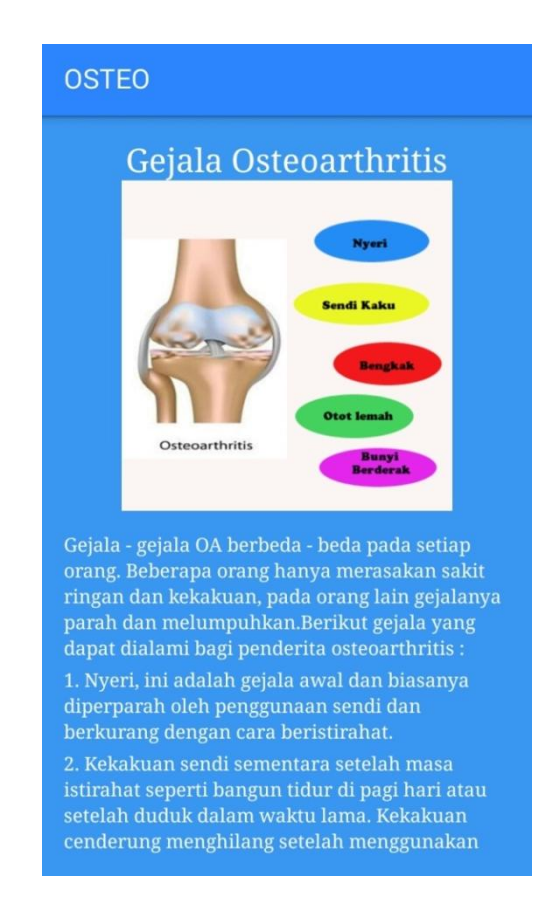

**Gambar 5.12.Implementasi tampilan gejala** *osteoarthritis*

## **5.1.13. Implementasi Tampilan Pencegahan** *Osteoarthritis*

Pada tampilan pencegahan *osteoarthritis*ini berisikan teks cara pencegahan penyakit *osteoarthritis*baik untuk masyarakat yang belum menderita *osteoarthritis*maupun masyarakat yang telah menderita *osteoarthritis*agar penyakit *osteoarthritis*yang telah dialami oleh masyarakat tersebut dapat diminimalisir. Implementasi tampilan pencegahan *osteoarthritis* dapat dilihat pada gambar 5.13.

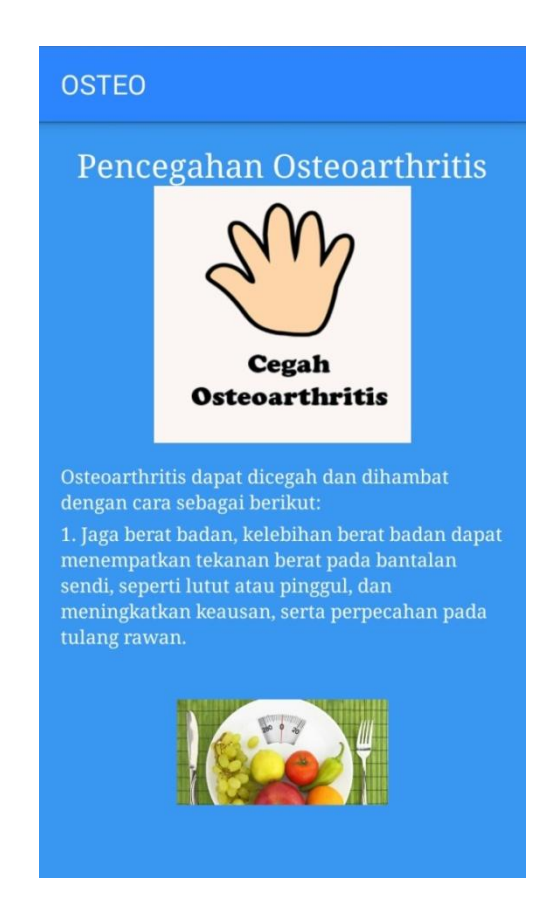

**Gambar 5.13.Implementasi tampilan pencegahan***osteoarthritis*

#### **5.1.14. Implementasi Tampilan Menu** *Video*

Pada tampilan *video* ini berisikan 4 menu pilihan yaitu *video* terbentuknya *osteoporosis*, *video osteoarthritis*, *video* senam pencegahan *osteoporosis* dan *video* senam pencegahan *osteoarthritis*. Implementasi tampilan menu *video* dapat dilihat pada gambar 5.14.

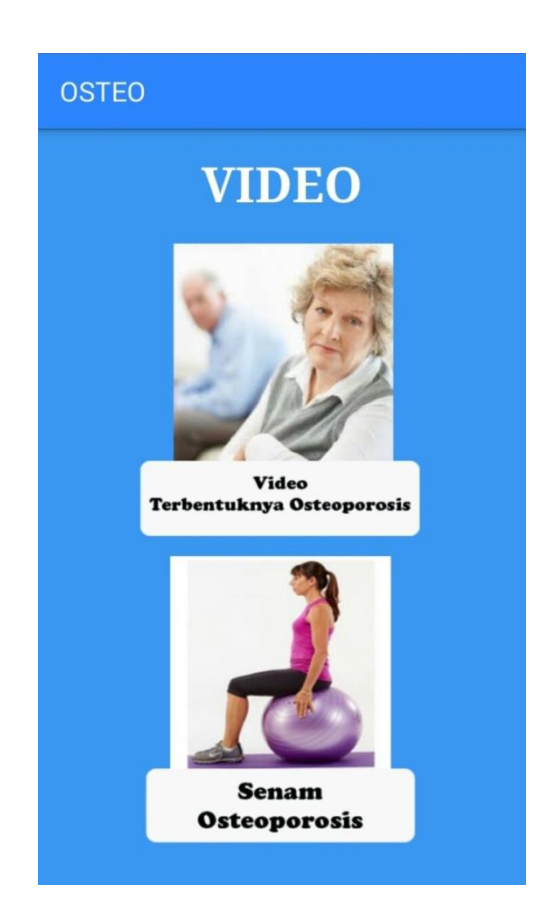

**Gambar 5.14.Implementasi tampilan menu** *video*

#### **5.1.15. Implementasi Tampilan** *Video* **Terbentuknya** *Osteoporosis*

Syarat utama yang harus terpenuhi agar dapat memutar *video* adalah *handphone user* harus terkoneksi dengan internet, maka pada saat *user* memilih untuk memutar *video*, *user* akan dihubungkan langsung kehalaman *youtube* (pemutaran *video*). Implementasi tampilan *video*terbentuknya *osteoporosis*dapat dilihat pada gambar 5.15.

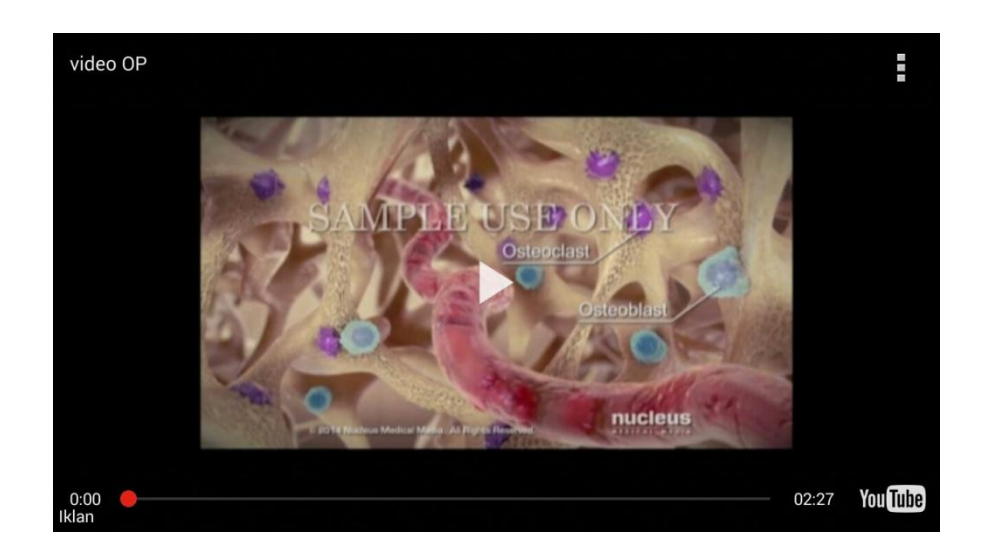

**Gambar 5.15.Implementasi tampilan** *video* **terbentuknya** *osteoporosis*

#### **5.1.16. Implementasi Tampilan** *Video* **Senam Pencegahan** *Osteoporosis*

Syarat utama yang harus terpenuhi agar dapat memutar *video* adalah *handphone user* harus terkoneksi dengan internet, maka pada saat *user* memilih untuk memutar *video*senam pencegahan *osteoporosis*, *user* akan dihubungkan langsung kehalaman *youtube* (pemutaran *video*). Implementasi tampilan *video*senam pencegahan*osteoporosis*dapat dilihat pada gambar 5.16.

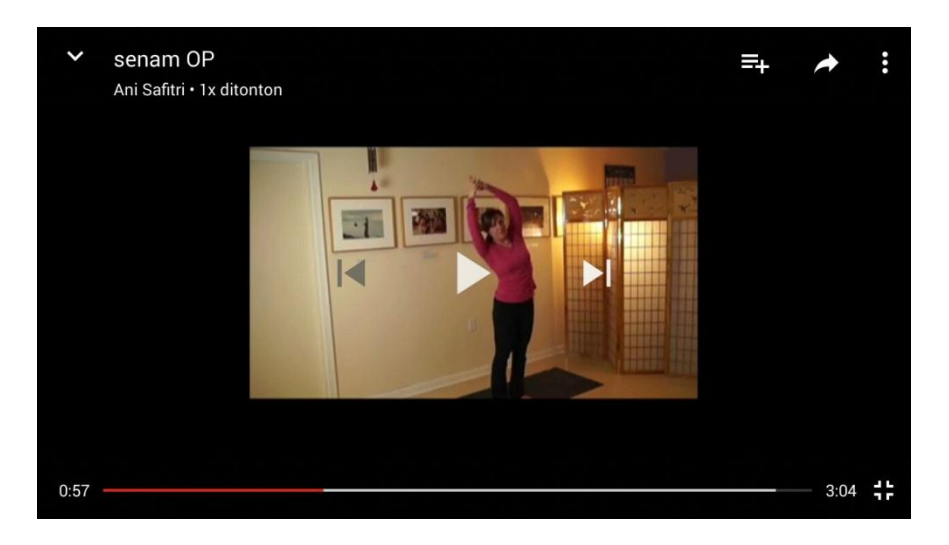

**Gambar 5.16.Implementasi tampilan** *video***senam pencegahan***osteoporosis*

#### **5.1.17. Implementasi Tampilan** *Video* **Terbentuknya** *Osteoarthritis*

Syarat utama yang harus terpenuhi agar dapat memutar *video* adalah *handphone user* harus terkoneksi dengan internet, maka pada saat *user* memilih untuk memutar *video*terbentuknya *osteoarthritis*, *user* akan dihubungkan langsung kehalaman *youtube* (pemutaran *video*). Implementasi tampilan *video*terbentuknya *osteoarthritis*dapat dilihat pada gambar 5.17.

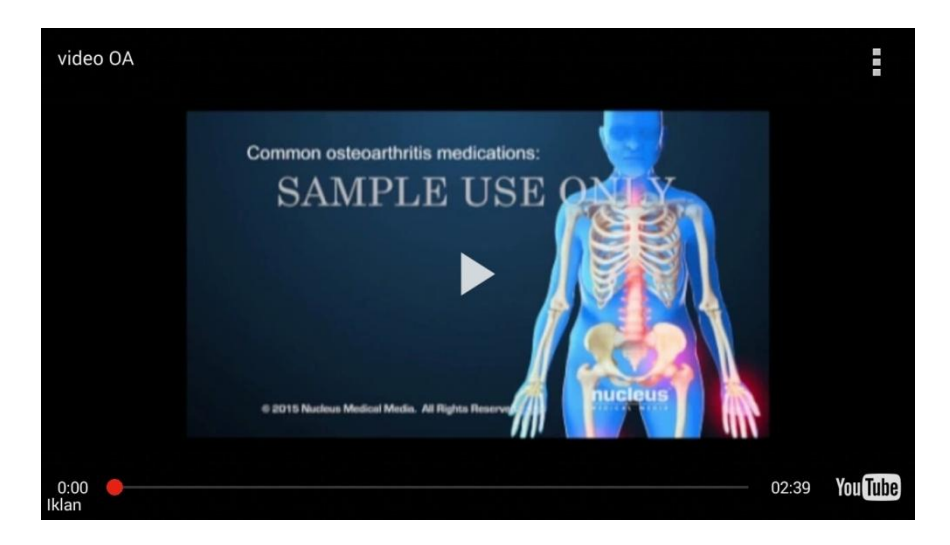

**Gambar 5.17.Implementasi tampilan** *video* **terbentuknya** *osteoarthritis*

#### **5.1.18. Implementasi Tampilan** *Video* **Senam Pencegahan** *Osteoarthritis*

Syarat utama yang harus terpenuhi agar dapat memutar *video* adalah *handphone user* harus terkoneksi dengan internet, maka pada saat *user* memilih untuk memutar *video*senam pencegahan *osteoarthritis*, *user* akan dihubungkan langsung kehalaman *youtube* (pemutaran *video*). Implementasi tampilan *video*senam pencegahan *osteoarthritis* dapat dilihat pada gambar 5.18.

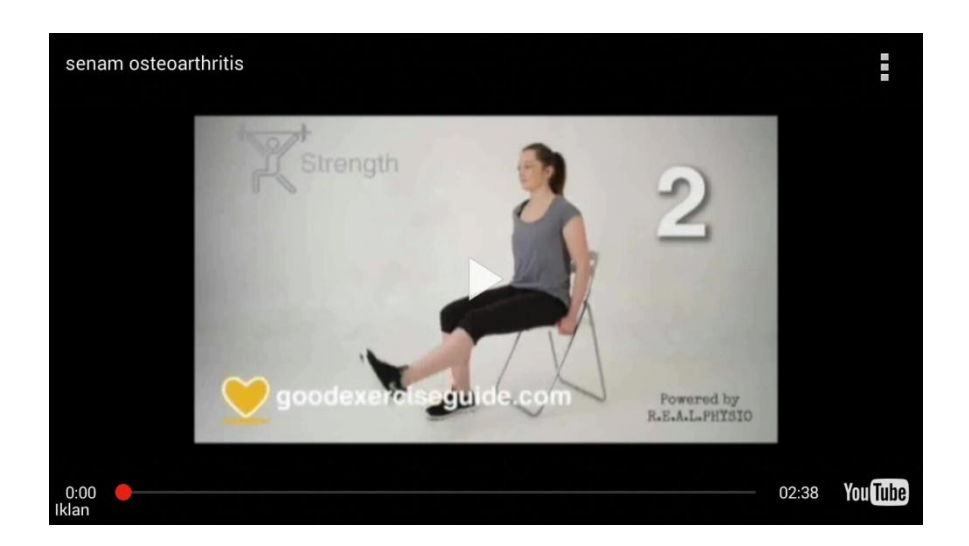

**Gambar 5.18.Implementasi tampilan** *video* **senam pencegahan** *osteoarthritis*

### **5.1.19. Implementasi Tampilan Pertanyaan Diagnosa Penyakit**

Pada halaman ini akan menampilkan pertanyaan – pertanyaan yang berkaitan dengan gejala awal bagi penderita *osteoporosis* maupun *osteoarthritis,*  dengan 2 pilihan jawaban dalam bentuk *radio button.* Untuk masing – masing pilihan jawaban memiliki nilai bobot yang telah ditentukan berdasarkan jurnal dan hasil wawancara dengan spesialis *orthopedi.* Implementasi tampilan pertanyaan diagnosa penyakit dapat dilihat pada gambar 5.19.

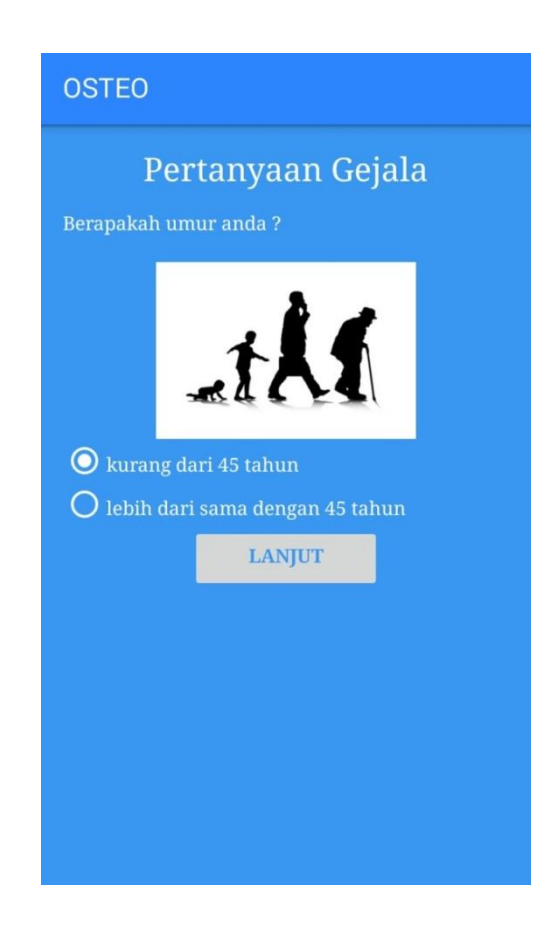

**Gambar 5.19.Implementasi tampilan pertanyaan diagnosa penyakit**

#### **5.1.20. Implementasi Tampilan Hasil Diagnosa**

Pada halaman ini akan menampilkan hasil diagnosa penyakit, dimana user harus menjawab seluruh pertanyaan. Kemudian sistem akan melakukan perhitungan sesuai dengan pilihan jawaban dari gejala dan membandingkan hasil yang didapat baik nilai dari *osteoporosis* maupun nilai *osteoarthritis*. Jika hasil perhitungan penyakit *osteoporosis* lebih besar dari *osteoarthritis,* maka *user*  berpotensi terkena penyakit *osteoporosis*, begitupun sebaliknya jika hasil perhitungan penyakit *osteoporosis* lebih kecil dari *osteoarthritis,* maka *user*  berpotensi terkena penyakit *osteoarthritis.* Tidak hanya hasil, *user* juga akan memperoleh saran sesuai dengan penyakit yang dialaminya.Implementasi tampilan hasil diagnosa dapat dilihat pada gambar 5.20.

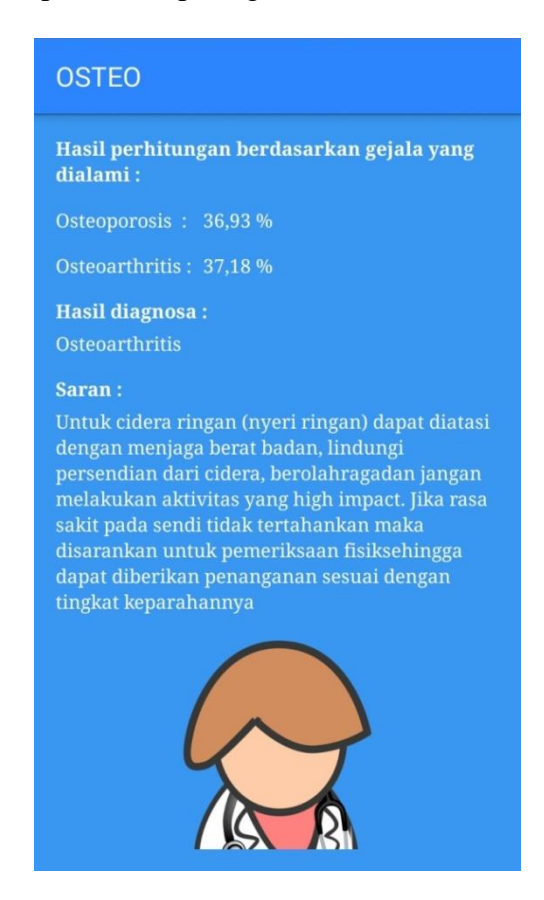

**Gambar 5.20.Implementasi tampilan hasil diagnosa**

#### **5.2. PENGUJIAN SISTEM**

Pada tahap ini penulis melakukan pengujian terhadap aplikasi dari "Pengembangan Aplikasi Sistem Pakar Diagnosa *Osteoporosis* Dan *Osteoarthritis*Dengan Metode *Certainty Factor* Berbasis Android". Pengujian dilakukan untuk melihat apakah aplikasi tersebut berjalan sesuai dengan yang diinginkan.

Pengujian dilakukan bertujuan dan memeriksa fungsionalitas dari aplikasi dan pengujian difokuskan pada pengujian dari fungsi yang ada pada aplikasi

"Pengembangan Aplikasi Sistem Pakar Diagnosa *Osteoporosis* Dan *Osteoarthritis* Dengan Metode *Certainty Factor* Berbasis Android".

## **5.2.1. Hasil Pengujian Fungsi** *Splash Screen*

Hasil pengujian fungsi *splash screen* dapat dilihat pada tabel 5.1 dibawah ini :

**Tabel 5.1. Pengujian fungsi** *splash screen*

| Komponen   | <b>Prosedur</b>  | <b>Hasil</b> yang | <b>Hasil</b> yang | Kesimpulan |
|------------|------------------|-------------------|-------------------|------------|
| yang diuji | pengujian        | diharapkan        | didapat           |            |
| Splash     | Membuka aplikasi | Menampilkan       | Menampilkan       | Baik       |
| screen     | "OSTEO"          | tampilan          | tampilan          |            |
|            |                  | splash screen     | splash screen     |            |

#### **5.2.2. Hasil Pengujian Fungsi Informasi**

Hasil pengujian fungsi informasi dapat dilihat pada tabel 5.2 dibawah ini :

| Komponen         | <b>Prosedur</b> | <b>Hasil</b> yang     | <b>Hasil</b> yang     |            |  |
|------------------|-----------------|-----------------------|-----------------------|------------|--|
| yang diuji       | pengujian       | diharapkan            | didapat               | Kesimpulan |  |
| <b>Informasi</b> | Membuka         | Menampilkan           | Menampilkan           | Baik       |  |
|                  | "informasi"     | sub menu              | sub menu              |            |  |
|                  |                 | <i>osteoporosis</i> , | <i>osteoporosis</i> , |            |  |
|                  |                 | osteoarthritisdan     | osteoarthritisdan     |            |  |
|                  |                 | musik                 | musik                 |            |  |

**Tabel 5.2. Pengujian fungsi informasi**

### **5.2.3. Hasil Pengujian Fungsi Informasi** *Osteoporosis*

Hasil pengujian fungsi informasi *osteoporosis* dapat dilihat pada tabel 5.3 dibawah ini :

| Komponen     | <b>Prosedur</b> | <b>Hasil</b> yang | <b>Hasil</b> yang | Kesimpulan |
|--------------|-----------------|-------------------|-------------------|------------|
| yang diuji   | pengujian       | diharapkan        | didapat           |            |
| Osteoporosis | Memilih         | Menampilkan       | Menampilkan       | Baik       |
|              | "pengertian"    | tampilan          | tampilan          |            |
|              |                 | pengertian        | pengertian        |            |
|              | Memilih         | Menampilkan       | Menampilkan       | Baik       |
|              | "faktor         | tampilan faktor   | tampilan          |            |
|              | penyebab"       | penyebab          | faktor            |            |
|              |                 | penyakit          | penyebab          |            |
|              |                 |                   | penyakit          |            |
|              | Memilih         | Menampilkan       | Menampilkan       | Baik       |
|              | "gejala         | tampilan gejala   | tampilan          |            |
|              | penyakit"       | penyakit          | gejala            |            |
|              |                 |                   | penyakit          |            |
|              | Memilih         | Menampilkan       | Menampilkan       | Baik       |
|              | "pencegahan"    | tampilan cara     | tampilan cara     |            |
|              |                 | pencegahan        | pencegahan        |            |
|              |                 | penyakit          | penyakit          |            |

**Tabel 5.3. Pengujian fungsi informasi** *osteoporosis*

# **5.2.4. Hasil Pengujian Fungsi Informasi** *Osteoarthritis*

Hasil pengujian fungsi informasi *osteoarthritis* dapat dilihat pada tabel 5.4 dibawah ini :

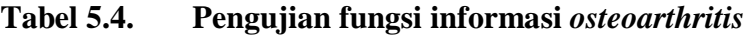

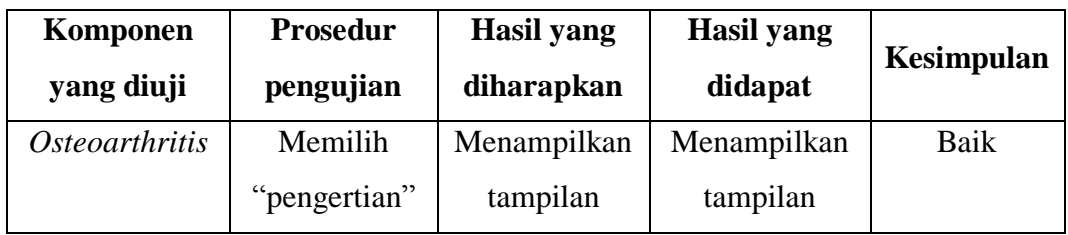

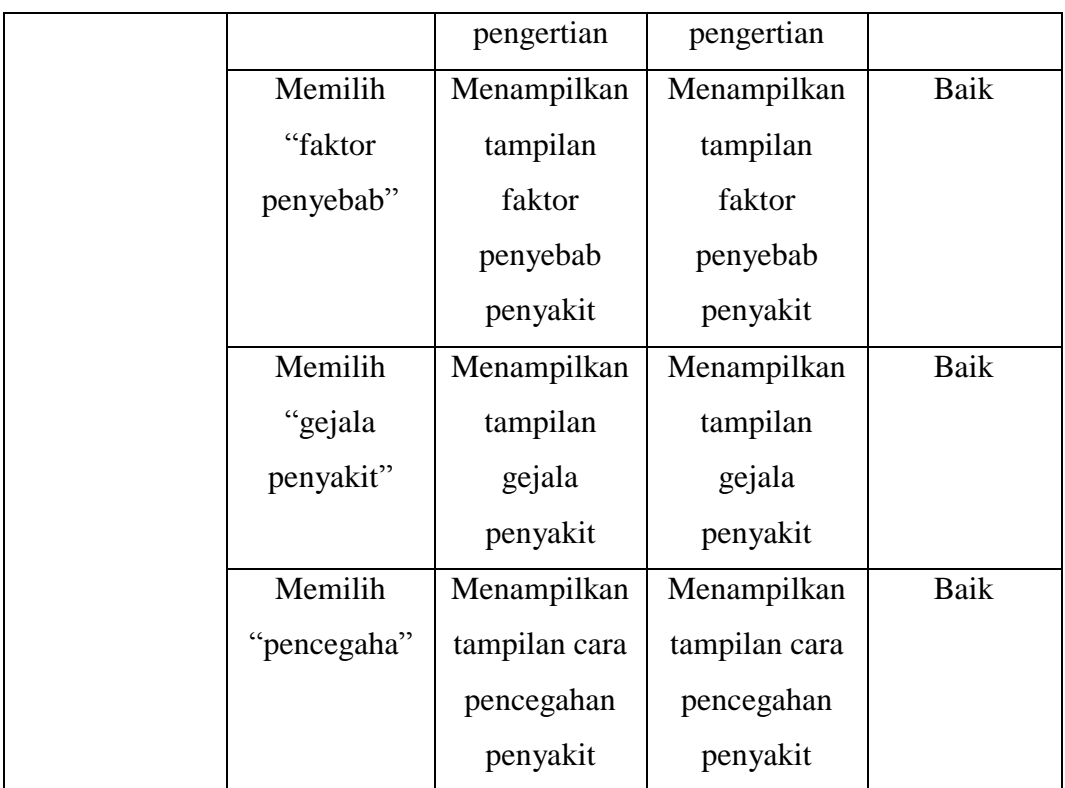

# **5.2.5. Hasil Pengujian Tombol Musik**

Hasil pengujian fungsi tombol musik dapat dilihat pada tabel 5.5 dibawah ini :

**Tabel 5.5. Pengujian fungsi tombol musik**

| Komponen   | <b>Prosedur</b> | Hasil yang   | <b>Hasil</b> yang | Kesimpulan |
|------------|-----------------|--------------|-------------------|------------|
| yang diuji | pengujian       | diharapkan   | didapat           |            |
| Musik      | Memilih         | <b>Musik</b> | Musik             | Baik       |
|            | "musik"         | berbunyi     | berbunyi          |            |

# **5.2.6. Hasil Pengujian Fungsi** *Video*

Hasil pengujian fungsi *video*dapat dilihat pada tabel 5.6 dibawah ini :

| Komponen   | <b>Prosedur</b> | <b>Hasil</b> yang | <b>Hasil</b> yang |            |
|------------|-----------------|-------------------|-------------------|------------|
| yang diuji | pengujian       | diharapkan        | didapat           | Kesimpulan |
| Video      | Memilih video   | Menampilkan       | Menampilkan       | Baik       |
|            | terbentuknya    | video             | video             |            |
|            | osteoporosis    | terbentuknya      | terbentuknya      |            |
|            |                 | osteoporosis      | osteoporosis      |            |
|            | Memilih video   | Menampilkan       | Menampilkan       | Baik       |
|            | senam           | video senam       | video senam       |            |
|            | terbentuknya    | terbentuknya      | terbentuknya      |            |
|            | osteoporosis    | osteoporosis      | osteoporosis      |            |
|            | Memilih video   | Menampilkan       | Menampilkan       | Baik       |
|            | terbentuknya    | video             | video             |            |
|            | osteoarthritis  | terbentuknya      | terbentuknya      |            |
|            |                 | osteoarthritis    | osteoarthritis    |            |
|            | Memilih video   | Menampilkan       | Menampilkan       | Baik       |
|            | senam           | video senam       | video senam       |            |
|            | terbentuknya    | terbentuknya      | terbentuknya      |            |
|            | osteoarthritis  | osteoarthritis    | osteoarthritis    |            |

**Tabel 5.6. Pengujian fungsi** *video*

# **5.2.7. Hasil Pengujian Fungsi Diagnosa Penyakit**

Hasil pengujian fungsidiagnosa penyakit dapat dilihat pada tabel 5.7 dibawah ini :

| Komponen   | <b>Prosedur</b> | <b>Hasil</b> yang | <b>Hasil</b> yang |            |
|------------|-----------------|-------------------|-------------------|------------|
| yang diuji | pengujian       | diharapkan        | didapat           | Kesimpulan |
| Diagnosa   | Memilih         | Menampilkan       | Menampilkan       | Baik       |
| penyakit   | jawaban sesuai  | hasil diagnosa    | hasil diagnosa    |            |

**Tabel 5.7. Pengujian fungsi diagnosa penyakit**

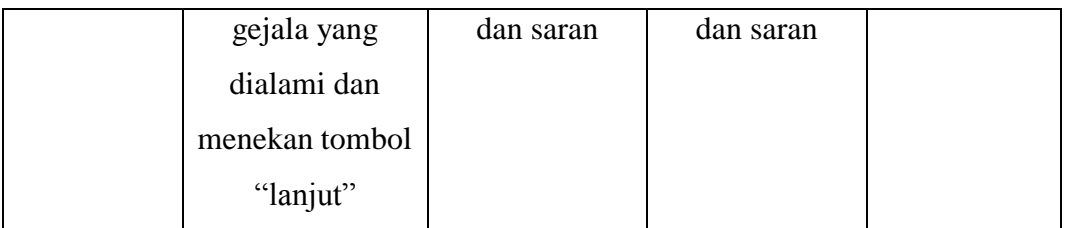

#### **5.3. HASIL EVALUASIPENGUJIAN SISTEM**

Setelah dilakukan pengujian, ujicoba secara langsung kepada pengguna, diperolehhasil evaluasi kemampuan dari aplikasi"Pengembangan Aplikasi Sistem Pakar Diagnosa *Osteoporosis* Dan *Osteoarthritis* Dengan Metode *Certainty Factor* Berbasis Android" yaitu :

- 1. Sesuai dengan tujuan dari penelitian bahwa aplikasi sistem pakar diagnosa *osteoporosis* dan *osteoarthritis* dengan metode *certainty factor* berbasis android yang dihasilkan berjalan dengan baik. Seluruh *fitur* yang tersedia pada aplikasi dapat berjalan sesuai dengan fungsinya baik *fitur* informasi, *fiturvideo* dan *fitur* pendiagnosaan. Namun,*fiturvideo* akan berjalan lebih baik jika koneksi internet *handphoneuser*menunjang (dalam keadaan baik).
- 2. Berdasarkan hasil pendiagnosaan yang dilakukan, justrumembuat *user*lebih mawas diridalam menjaga kesehatan tubuh terutama dari penyakit *osteoporosis* maupun *osteoarthritis* serta menumbuhkan kesadaran diri bahwa *osteoporosis* maupun *osteoarthritis*merupakan penyakit yang rawan terjadi seiring bertambahnya usia seseorang.
- 3. Calon pengguna menganggap aplikasi mudah digunakan.